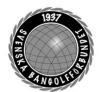

| Organisation | Datum           | Dokument  |
|--------------|-----------------|-----------|
| Styrelsen    | 15 januari 2023 | Protokoll |

### Protokoll fört vid styrelsemöte via Teams klockan 10:00 – 16:00 (lunch 12:00-13:00)

Närvarande Styrelsens ledamöter

Mats Söderkvist (MS, ordf.), Elisabeth Brandt (EB) Christian Eriksson (CE), Stefan Gillberg (SG),

Per Mattsson (PM), Annelie Lundell (AL), Hans Bergström (HB),

Ulf Kristiansson (UK) deltog från kl. 13:00

Frånvarande Mari Aldrev (MA), Agneta Harrysson (AH)

Anställda

Lena Lindahl (LL), Andrea Schmalzried (ML)

Vid protokollet Helene "Lena" Lindahl (LL)

§1 Mötets öppnande

MS hälsade alla välkomna och öppnade mötet.

§2 Godkännande av föredragningslistan

Styrelsen beslutade

att godkänna föredragningslistan med följande tillägg under

punkten övrigt:

Ansökan om reseersättning från Swedish Putting Team.

§3 **Protokolljusterare** 

Styrelsen beslutade

att utse Christian Eriksson (CE) att tillsammans med ordförande

justera protokollet.

**Föregående protokoll** godkändes och lades till handlingarna.

§5 Rapporter

Kommittéer

**ToRK** 

Skriver just nu verksamhetsberättelse för 2022. De arbetar också med frågan gällande sanktionerande tävlingar relaterat till City

Golftouren 2023.

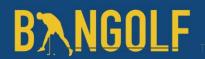

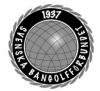

| Organisation | Datum           | Dokument  |
|--------------|-----------------|-----------|
| Styrelsen    | 15 januari 2023 | Protokoll |

#### Media

Har sedan senaste mötet bevakat Svenska Cupen samt gjort intervjuer med de som erhållit Daga-priset. De skriver också på sin verksamhetsberättelse.

#### Utveckling

En uppdaterad version av HCP Online är driftsatt. Fr o m nu är vår leverantör och supportpartner Softhouse gällande HCP Online.

Introduktion till nya kommittéledamöter är klar för beslut. **LL** och **MS** kommer att ha möte kommande vecka med ett företag som arbetar med att söka

# sponsorer för olika organisationer och företag. Utbildning

Streamingutbildning genomfördes under Svenska Cupen. Inbjudan till Barn-och ungdomsledarutbildningen (BUL) har skickats ut.

Övningsbanken är färdigställd och tryckt i 200 ex.

Förbundsmötesseminarierna är under planering.

#### Ungdom

Ingen representant på plats.

#### Bredd-och rekrytering

Kommittén har haft möte i Eskilstuna och börjat planera för kommande föreningsträffar som ska genomföras under första kvartalet 2023.

#### Sport

Inbjudan till NM i Finland har kommit. **SG** flaggar för att allting har blivit dyrare gällande resor samt att svenska kronan är svag i förhållande till andra valutor. Ett förslag är att öppna ett valutakonto. SBGF har sökt återstartsstöd Elitidrott från RF, beslut i mitten på februari.

Kommittén har utsett Fredrik Persson till årets bangolfare 2022.

**HB** frågar om det diskuterats att utse både manlig och kvinnlig bangolfare. **SG** svarar att det är en bra idé för framtiden.

## **Antidoping**

Det är nu drygt 50 klubbar som genomgått utbildningen "vaccinera klubben" Planer finns att både **EB** och Christer Timvik som är kommittéledamöter ska genomföra antidopingutbildningen.

Styrelsen diskuterar ett förslag på att genomföra en framtida Bangolfgala i samband med förbundsmötet. Ett förslag är att samtliga priser delas ut under galan.

MS informerar styrelsen om vilka som har fått Daga-priset:

Carolin Svensson – Tyresö BGK – 20 000: -

**Anton Eriksson** – Skoghalls BGK – 20 000: -

**Hofors BGK** – 10 000: -

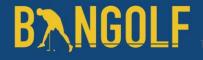

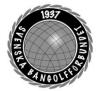

| Organisation | Datum           | Dokument  |
|--------------|-----------------|-----------|
| Styrelsen    | 15 januari 2023 | Protokoll |

#### VU

VU har haft följande frågor uppe för diskussion:

- Sanktionsfrågan gällande City Golf Tours tävling i Finland
- Individuellt sponsrade tävlingskläder
- Riktlinjerna för återstartsstöd beslutade av VU utifrån tidigare beslutat mandat av styrelsen.
- Reseersättning Swedish Putting Team

### Kanslirapporten

**LL** föredrar kanslirapporten och styrelsen diskuterar anledningen till att få klubbar har lämnat in sin årsrapport i tid. **LL** och **CE** får i uppdrag att arrangera ett webbinar gällande hur man gör sin årsrapport i idrottonline.

#### VM 2023

SG informerar styrelsen om att vi ligger mycket bra till. Pasi Aho medverkade på senaste mötet och önskar närvara på kommande möten. Peter Brown och Maarit Larinen har tackat ja till att vara funktionärer. WMF kommer att ha sitt Tekniska kommittee-möte i Uppsala 11–12 februari. Pasi Aho kommer lite tidigare

för att titta på anläggningen och träffa Uppsala BGK, SG, AS och LL.

#### Ekonomi

Resultatet för 2022 visar på ett sämre resultat än tidigare prognoser. **HB** föreslår att vi behöver göra ett större arbete gällande budgeten inför 2023 och **HB** föreslår att ansvariga i alla kommittéer samt **LL** och **AS** har ett separat budgetmöte innan månadsskiftet.

Styrelsen beslutade att sätta på åtgärdslistan att ett valutakonto ska öppnas.

Styrelsen beslutade att ansvariga ska gå igenom budgeten för 2023 och beslut tas på extra styrelsemöte.

### §6 Åtgärdslistan

MS föredrog åtgärdslistan och stängde de aktiviteter som var färdiga.

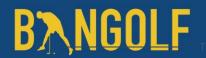

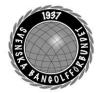

| Organisation | Datum           | Dokument  |
|--------------|-----------------|-----------|
| Styrelsen    | 15 januari 2023 | Protokoll |

## **§**7 **Budget 2023**

Styrelsen tog ett inriktningsbeslut om ett underskott på max 250 000: - för 2023.

#### §8 Remissvar till RF

Styrelsen beslutade

att lägga på åtgärdslistan att **LL** och **MS** ges i uppdrag att komma med förslag till svar på remisserna.

#### §9 Fritidsbanken

David Mathiasson från Fritidsbanken presenterade deras verksamhet. **MS** föreslår styrelsen att vi undersöker förutsättningarna att gå vidare med Fritidsbanken och att **LL** och nya sportchefen får i uppdrag att ta ett nytt möte med Fritidsbanken inom kort.

Styrelsen beslutade utifrån **MS** förslag.

### §10 **Förbundsmötet**

#### a) Seminarier

**CE** föredrar denna punkt och att planeringen är igång.

## b) Handlingar

Kommittéerna har fram till 31/1 att lämna in sina verksamhetsberättelser. **LL** ansvarar för att skriva verksamhetsberättelsen samt slutordet. **HB** och **AS** skriver förvaltningsberättelsen. En uppdaterad röstlängd ska tas fram per den 31/12–2022. Röstkort finns på kansliet i Uppsala.

#### c) Mötesordförande

**AS** har varit i kontakt med RF-SISU Uppland och de kommer fråga i sin styrelse.

#### d) Svar på motioner

Vi har fått in en motion, där formalia är felaktig och **HB** föreslår att vi ger motionären en möjlighet att rätta till detta.

#### Styrelsen beslutade

att ge **LL** i uppdrag att återkoppla till motionären och att reviderad motion ska inkomma senast 30/1–202

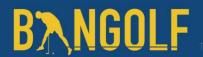

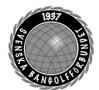

| Organisation | Datum           | Dokument  |
|--------------|-----------------|-----------|
| Styrelsen    | 15 januari 2023 | Protokoll |

### e) Svar på 2022 års motion angående Vision 2025.

CE föredrog denna punkt.

Styrelsen beslutade att godkänna svaret på motionen.

### f) Bjuda in de som ska premieras

Styrelsen gick igenom de olika pristagarna.

Styrelsen beslutade

att SBGF betalar resa och boende för de som får förbundets förtjänsttecken samt de som får förbundets priser. De som får Daga-priset får resa och boende betalt från de ändamålsbestämda medlen. **AS** ges i uppdrag att sammanställa en lista över de som ska bjudas in.

### §11 **Bemanning kommittéer**

**MS** föredrar punkten och föreslår styrelsen att Johan Carlsson, Haga BGK väljs in som ny ledamot i ToRK som ersättare för **PM**.

Styrelsen beslutade

att välja in Johan Carlsson, Haga BGK som ny ledamot i ToRK.

#### §12 **JAKO**

**MS** föredrar punkten och att det har kommit svar från JAKO. De kan tänka sig att höja värdet på fri-varor för att säkerställa att alla landslag har kläder från JAKO. **HB** redovisar vilket behov vi har inför 2023–2024. **HB** förslår styrelsen att godkänna inköp av kläder utifrån identifierat behov.

**CE** frågar om vad vi ska göra med de gamla kläderna? **HB** föreslår att vi ska auktionera ut dessa plagg.

Styrelsen beslutade

att köpa in landslagskläder enligt **HB:s** förslag till samtliga landslag.

#### §13 **Mästerskap 2024–2027**

**MS** föredrar punkten och hänvisar till att vi har på åtgärdslistan att ta fram en strategi för hur vi ska ansöka om framtida mästerskap. **SG** har haft möte med Pasi Aho där man diskuterat detta. Arbetsgruppen för denna strategi planerar in ett arbetsmöte.

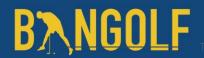

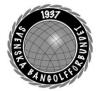

| Organisation | Datum           | Dokument  |
|--------------|-----------------|-----------|
| Styrelsen    | 15 januari 2023 | Protokoll |

#### §14 Arbetsmiljö

**LL** föredrar punkten och informerar om att det kommer väldigt mycket mejl till kansliets personal och helt förståeligt under kvällar och helger. **LL** önskar att styrelsen, när det inte är akuta frågor ska senarelägga utskicket av sina mejl så att de når kansliet på kontorstid.

## §15 Uteslutande av föreningar

**LL** föredrar punkten att hon har försökt få kontakt med de föreningar som inte betalt sina fakturor på flera år, brev har också skickats med post. Tyvärr har det inte gått att få tag på någon ansvarig. **MS** svarar att han hittat en Facebooksida som tillhör en av dessa föreningar.

#### Styrelsen beslutade

att ajournera denna punkt till nästa ordinarie möte och att nya ansträngningar ska göras för att nå dessa föreningar.

### §16 Sanktionerade tävlingar City Golf Tour i Finland

Styrelsen diskuterade ärendet och kommer inte att agera.

#### §17 Övriga frågor

### Ansökan om resebidrag Sweden Putting Team

MS föredrar punkten.

#### Styrelsen beslutade

att inte bevilja ekonomiskt stöd utifrån att det inte är en förening som söker och att vi inte har ekonomiska medel avsatta i budget.

## §18 Mötet avslutas

Ordförande tackar alla mötesdeltagare och önskar alla en trevlig fortsättning på helgen.

Nästa möte, extra styrelsemöte den 31/1–2023 18:00 Teams, beslut av budget.

Nästa ordinarie möte den 16/2-2023 19:00 Teams

Mötessekreterare Mötesordförande Justerare

Helene "Lena" Lindahl Mats Söderkvist Christian Eriksson

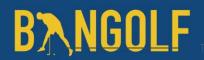

## Verifikat

Transaktion 09222115557486008062

#### Dokument

## Protokoll Styrelsemöte 15 januari 2023

Huvuddokument

6 sidor

Startades 2023-01-27 11:20:51 CET (+0100) av En kund hos Lexly (EkhL)

Färdigställt 2023-01-27 19:32:27 CET (+0100)

#### Initierare

#### En kund hos Lexly (EkhL)

Lexly

noreply@lexly.se

## Signerande parter

#### Christian Eriksson (CE)

Identifierad med svenskt BankID som "CHRISTIAN ERIKSSON"

christian.eriksson@bangolf.se

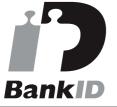

Namnet som returnerades från svenskt BankID var "CHRISTIAN ERIKSSON"

Signerade 2023-01-27 19:32:27 CET (+0100)

#### Helene Lindahl (HL)

Identifierad med svenskt BankID som "Helene Maria Elisabeth Lindahl" lena.lindahl@bangolf.se

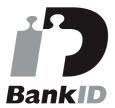

Namnet som returnerades från svenskt BankID var "Helene Maria Elisabeth Lindahl" Signerade 2023-01-27 11:21:37 CET (+0100)

#### Mats Söderkvist (MS)

Identifierad med svenskt BankID som "Mats Olof Söderkvist"

mats.soderkvist@bangolf.se

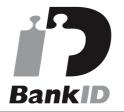

Namnet som returnerades från svenskt BankID var "Mats Olof Söderkvist"

Signerade 2023-01-27 11:37:55 CET (+0100)

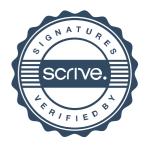

## Verifikat

Transaktion 09222115557486008062

Detta verifikat är utfärdat av Scrive. Information i kursiv stil är säkert verifierad av Scrive. Se de dolda bilagorna för mer information/bevis om detta dokument. Använd en PDF-läsare som t ex Adobe Reader som kan visa dolda bilagor för att se bilagorna. Observera att om dokumentet skrivs ut kan inte integriteten i papperskopian bevisas enligt nedan och att en vanlig papperutskrift saknar innehållet i de dolda bilagorna. Den digitala signaturen (elektroniska förseglingen) säkerställer att integriteten av detta dokument, inklusive de dolda bilagorna, kan bevisas matematiskt och oberoende av Scrive. För er bekvämlighet tillhandahåller Scrive även en tjänst för att kontrollera dokumentets integritet automatiskt på: https://scrive.com/verify

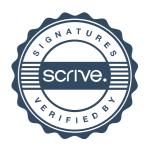